### **ns-3 Training**

#### **Session 1: Wednesday March 18**

**MNM Workshop March 2015**

1

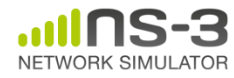

# **ns-3 training goals**

- Learn about the project scope, and where to get additional help
- Understand the architecture and design goals of the software
- Introduce how to write new code for the simulator
- Learn about selected topics in more detail
- Answer your questions

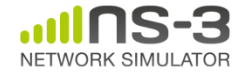

# **ns-3 training agenda**

- Wednesday: Overview of ns-3
	- Session 1: Project overview
	- Session 2: Parallel, distributed simulations
	- Session 3: Survey of capabilities
- Thursday: Closer look at the code
	- Software core (architecture, object model, packets, scheduler, etc.)
	- Mobility
	- Tracing and output data
	- Wi-Fi and LTE
	- Writing and debugging code for ns-3

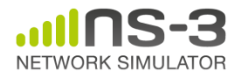

### **Options for working along**

1) Download the required packages onto your (Linux, OS X, or BSD) system

- 2) Download or copy the ISO image (Live DVD)
- 3) Browse the code online: [https://code.nsnam.org](https://code.nsnam.org/)

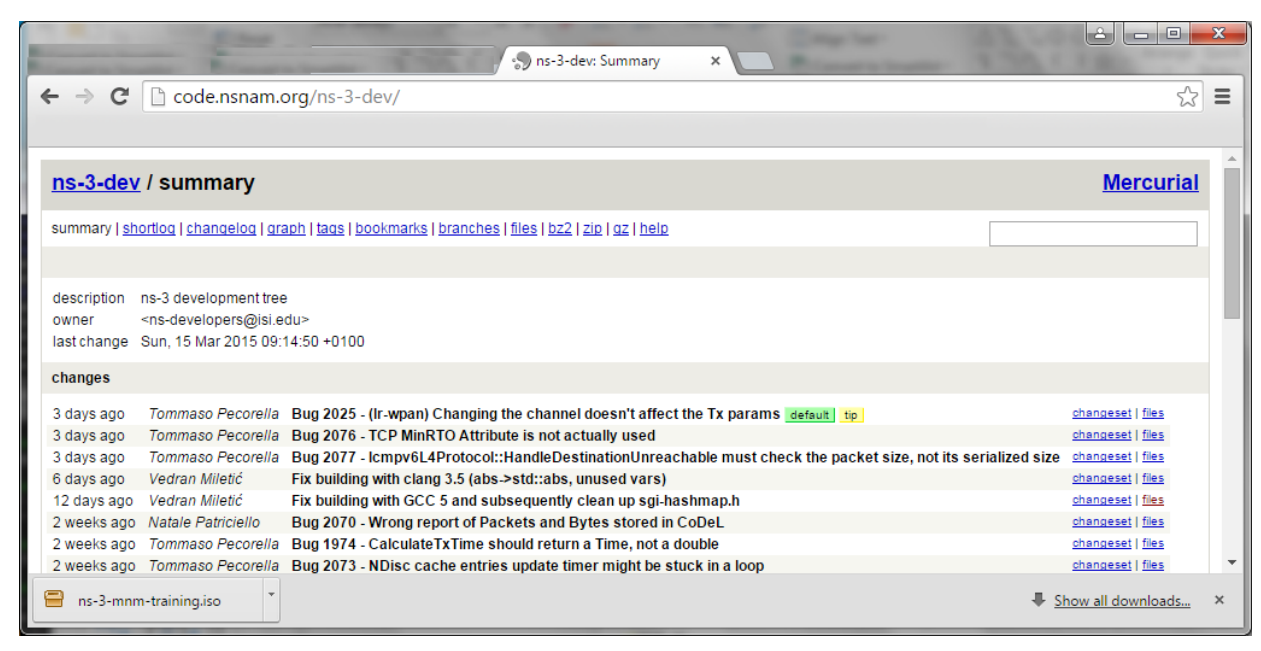

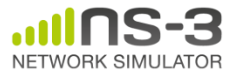

### **ns-3: An Open Source Network Simulator**

• ns-3 is a *discrete-event network simulator* targeted for *research and educational use*

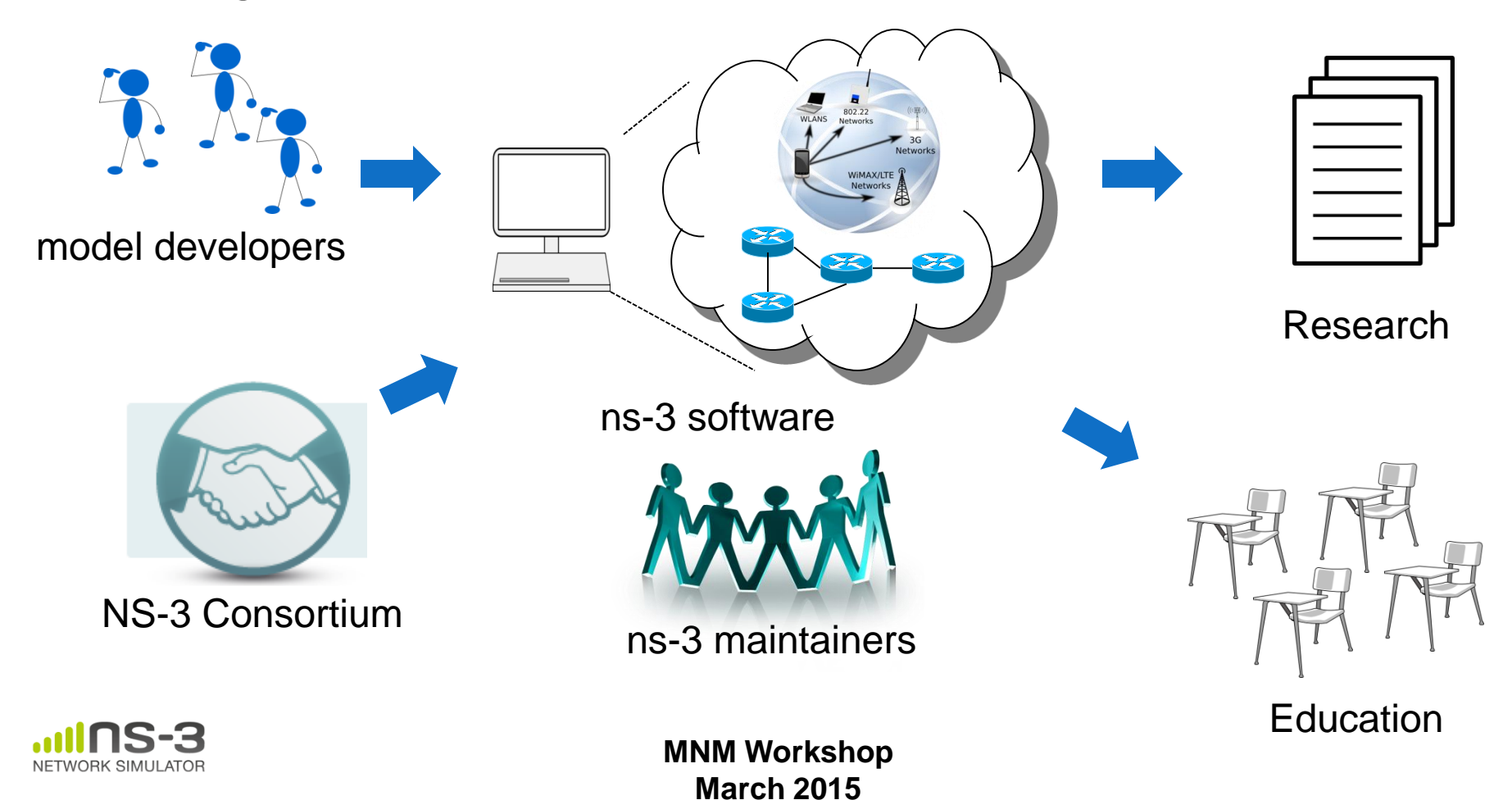

Develop an extensible simulation environment for networking research

- 1) a tool aligned with the experimentation needs of modern networking research
- 2) a tool that elevates the technical rigor of network simulation practice
- 3) an open-source project that encourages community contribution, peer review, and long-term maintenance and validation of the software

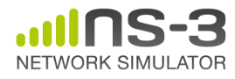

### **How the project operates**

- Project provides three annual software releases
- Users interact on mailing lists and using Bugzilla bug tracker
- Code may be proposed for merge
	- Code reviews occur on a Google site
- Maintainers (one for each module) fix or delegate bugs, participate in reviews
- Project has been conducting annual workshop and developer meeting around SIMUTools through 2013
	- Some additional meetings on ad hoc basis
- Google Summer of Code (March-August) six of the past seven summers

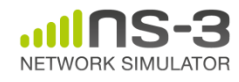

### **Sustainment**

- The NS-3 Consortium is a collection of organizations cooperating to support and develop the ns-3 software.
- It operates in support of the open source project
	- by providing a point of contact between industrial members and ns-3 developers,
	- by sponsoring events in support of ns-3 such as users' days and workshops,
	- by guaranteeing maintenance support for ns-3's core, and
	- by supporting administrative activities necessary to conduct a large open source project.

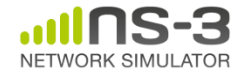

### **How many ns-3 publications?**

- Google Scholar search of keyword 'ns-3 simulator'
	- Advanced search filters: English only, excluding patents and citations
- Results by year (searched early March 2015):

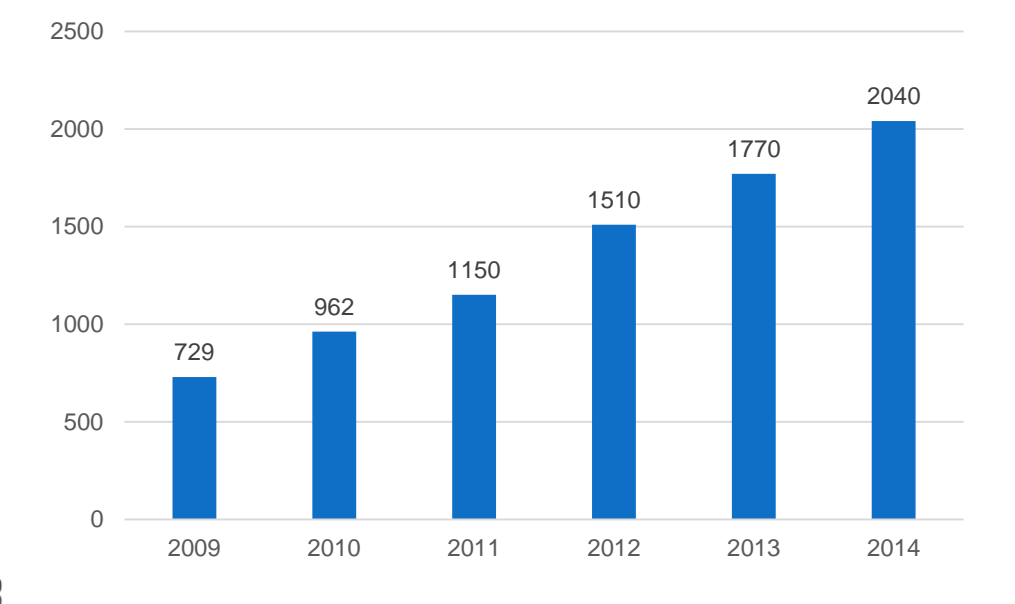

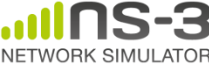

### **Acknowledgment of support**

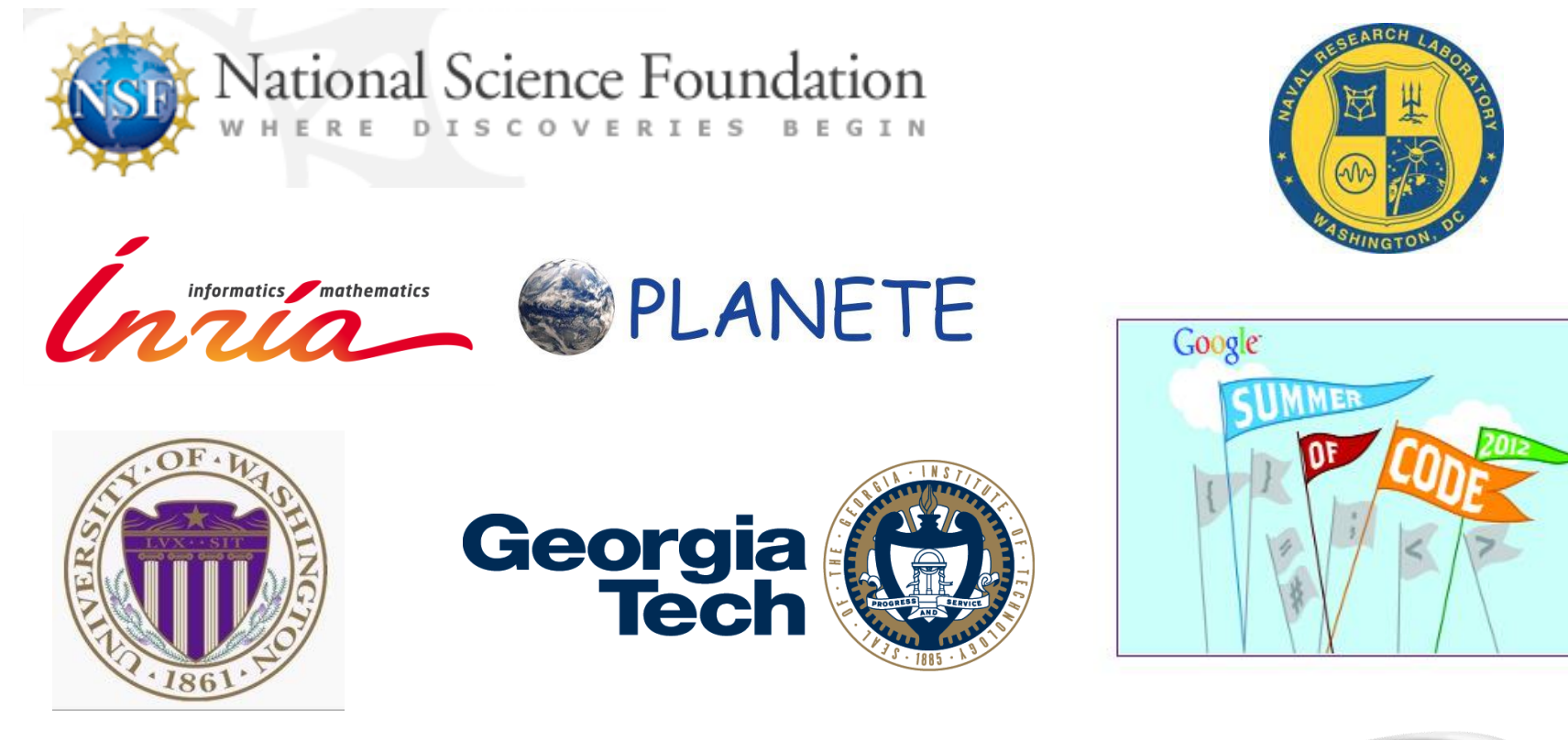

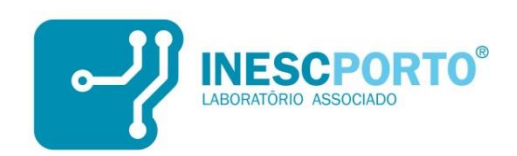

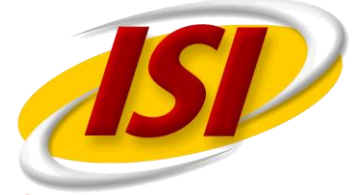

**Information Sciences Institute** 

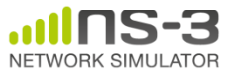

#### **What is ns-3?**

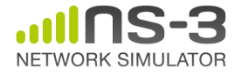

### **Software overview**

- ns-3 is written in C++, with bindings available for Python
	- simulation programs are C++ executables or Python programs
	- $-$  ~350,000 lines of C++ (estimate based on cloc source code analysis)
- ns-3 is a GNU GPLv2-licensed project
- ns-3 is mainly supported for Linux, OS X, and FreeBSD
	- Windows Visual Studio port available
- ns-3 is not backwards-compatible with ns-2

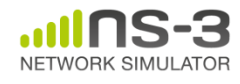

### **Discrete-event simulation basics**

- Simulation time moves in discrete jumps from event to event
- C++ functions schedule events to occur at specific simulation times
- A simulation scheduler orders the event execution
- Simulation::Run() executes a single-threaded event list
- Simulation stops at specific time or when events end

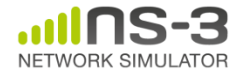

Key differences from other network simulators:

- 1) Command-line, Unix orientation
	- vs. Integrated Development Environment (IDE)
- 2) Simulations and models written directly in C++ and Python
	- vs. a domain-specific simulation language

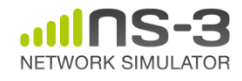

### **Software organization**

- Two levels of ns-3 software and libraries
	- 1) Several supporting libraries, not system-installed, can be in parallel to ns-3

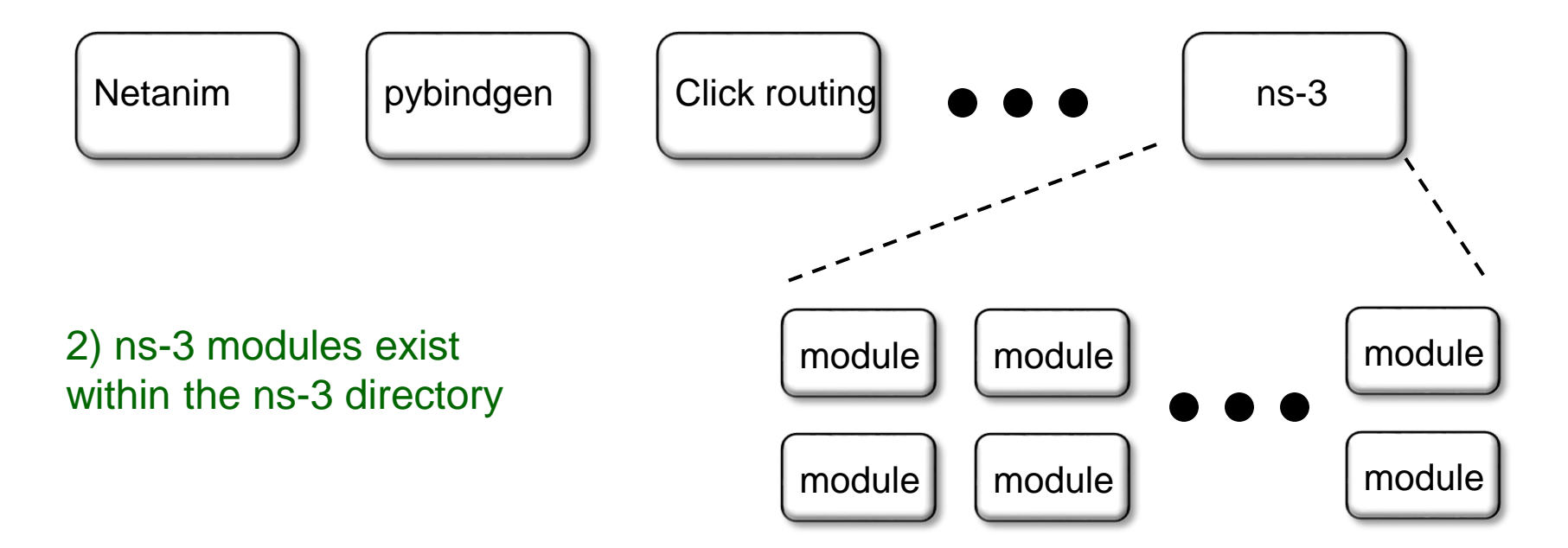

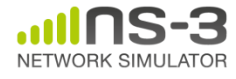

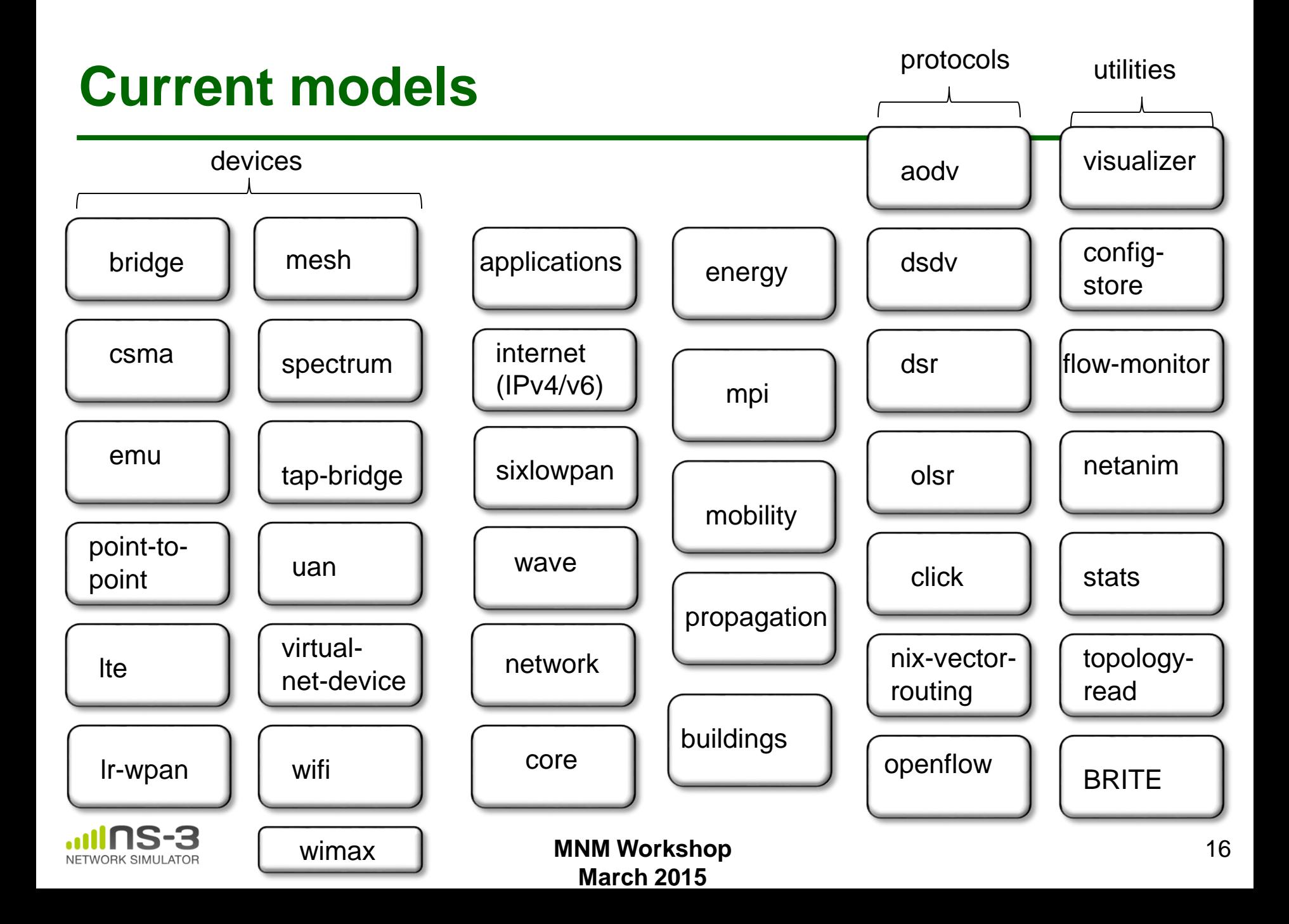

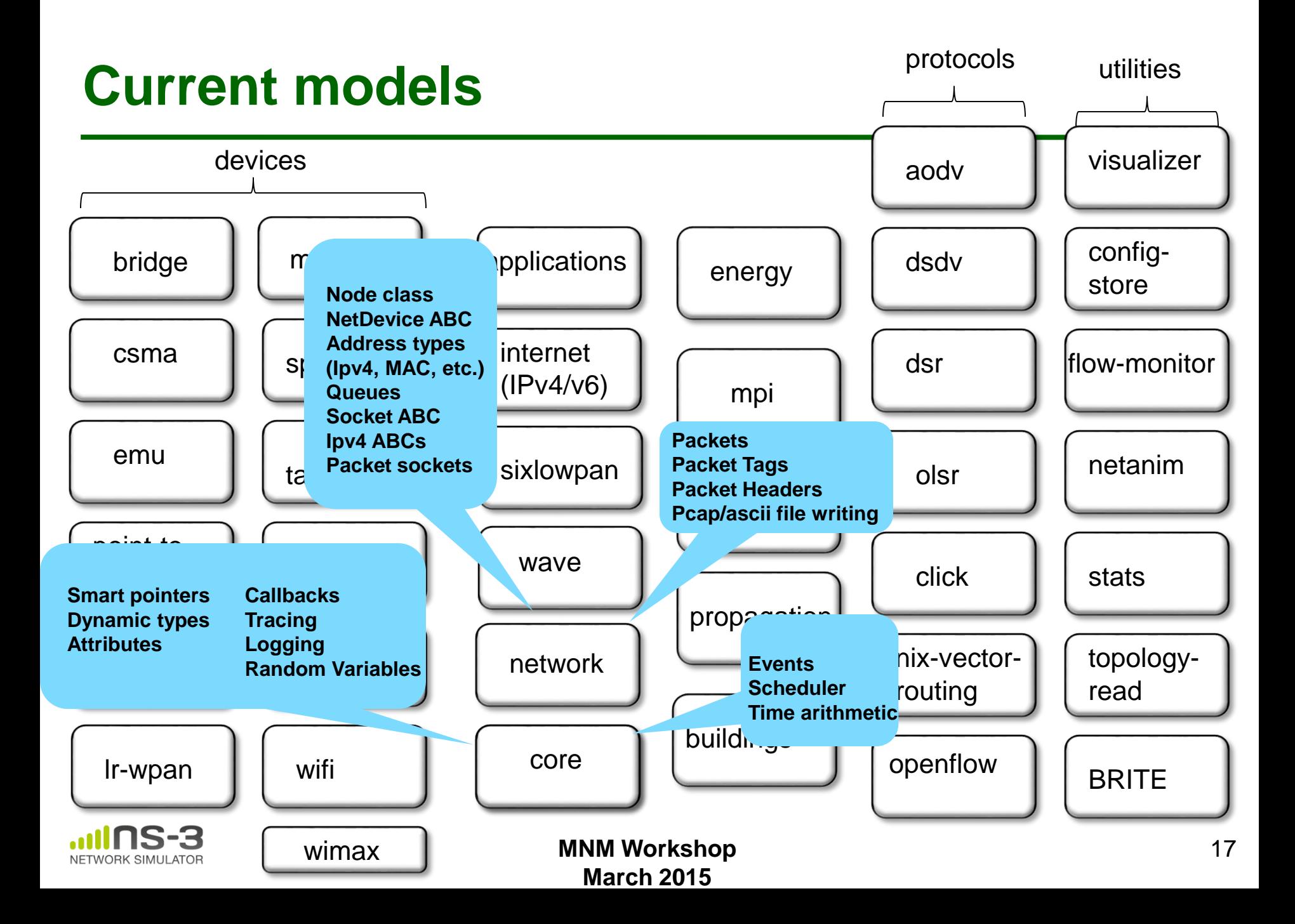

### **Module organization**

- models/
- examples/
- tests/
- bindings/
- doc/
- wscript

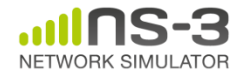

### **ns-3 programs**

- ns-3 programs are C++ executables that link the needed shared libraries
	- or Python programs that import the needed modules
- The ns-3 build tool, called 'waf', can be used to run programs
- waf will place headers, object files, libraries, and executables in a 'build' directory

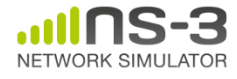

## **Python bindings**

• ns-3 uses a program called PyBindGen to generate Python bindings for all libraries

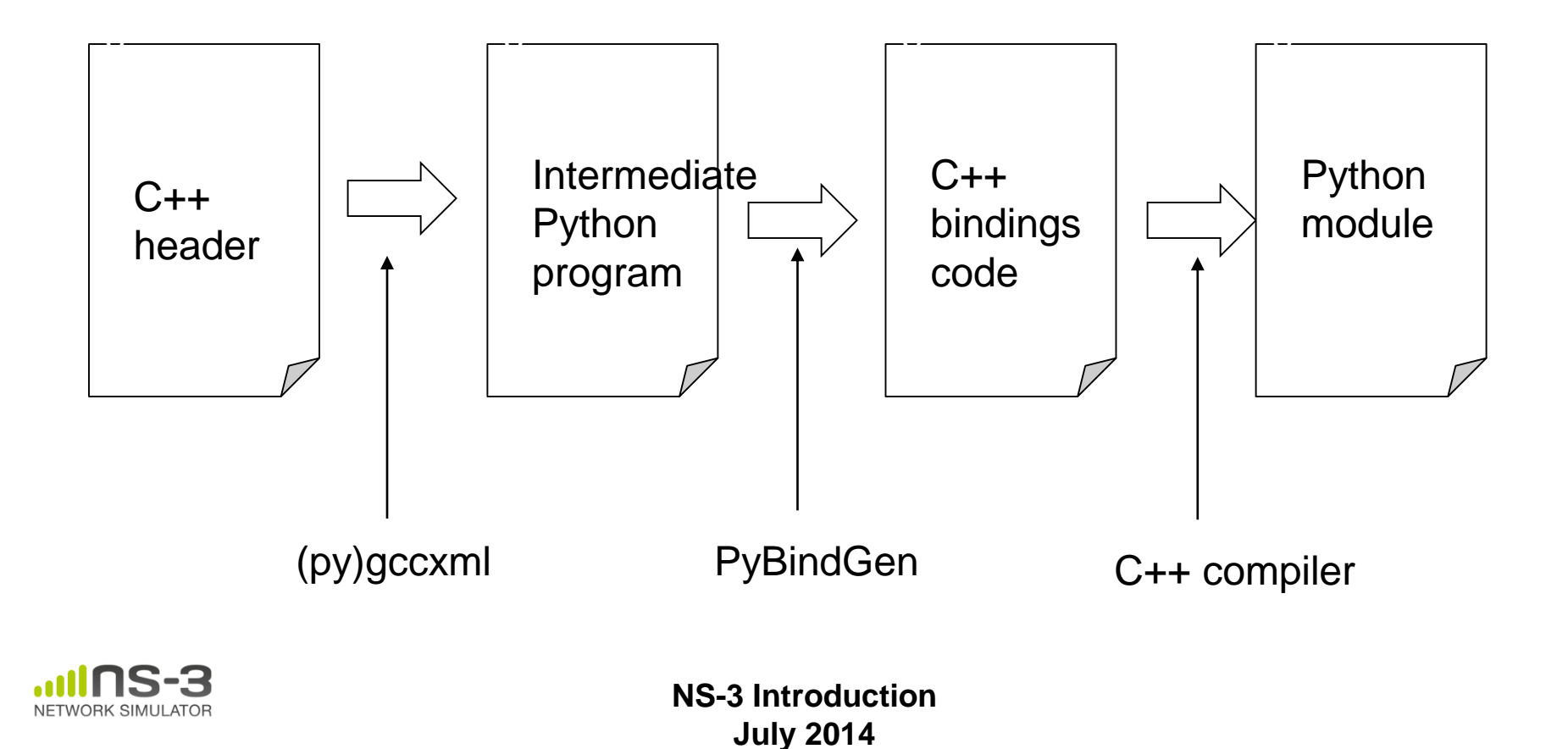

#### **Integrating other tools and libraries**

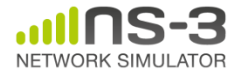

### **Other libraries**

- more sophisticated scenarios and models typically leverage other libraries
- ns-3 main distribution uses optional libraries (libxml2, gsl, mysql) but care is taken to avoid strict build dependencies
- the 'bake' tool (described later) helps to manage library dependencies
- users are free to write their own Makefiles or wscripts to do something special

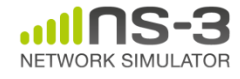

### **Gnuplot**

- src/tools/gnuplot. {cc, h}
- C++ wrapper around gnuplot
- classes:
	- Gnuplot
	- GnuplotDataset
		- Gnuplot2dDataset, Gnuplot2dFunction
		- Gnuplot3dDataset, Gnuplot3dFunction

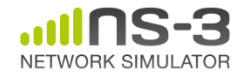

# **Enabling gnuplot for your code**

• examples/wireless/wifi-clear-channel-cmu.cc

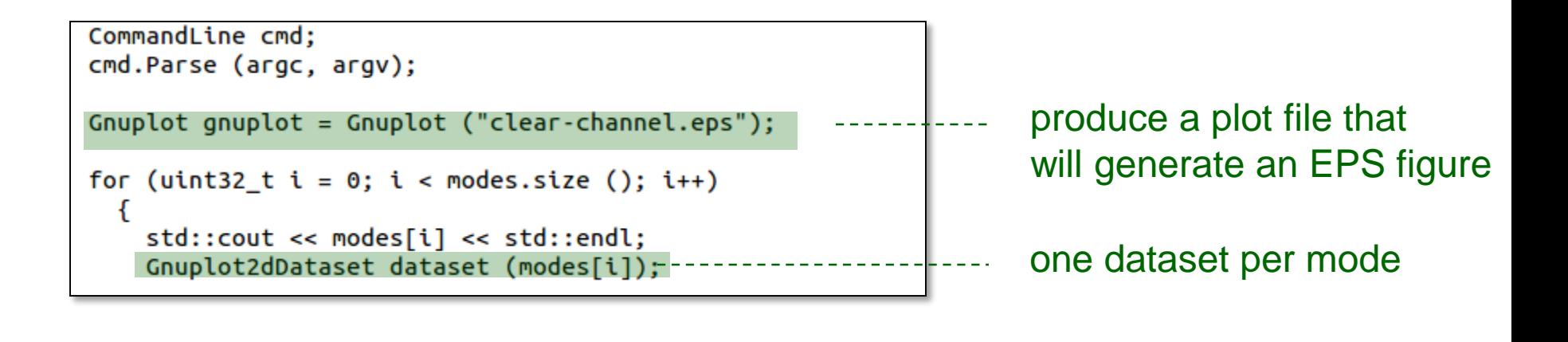

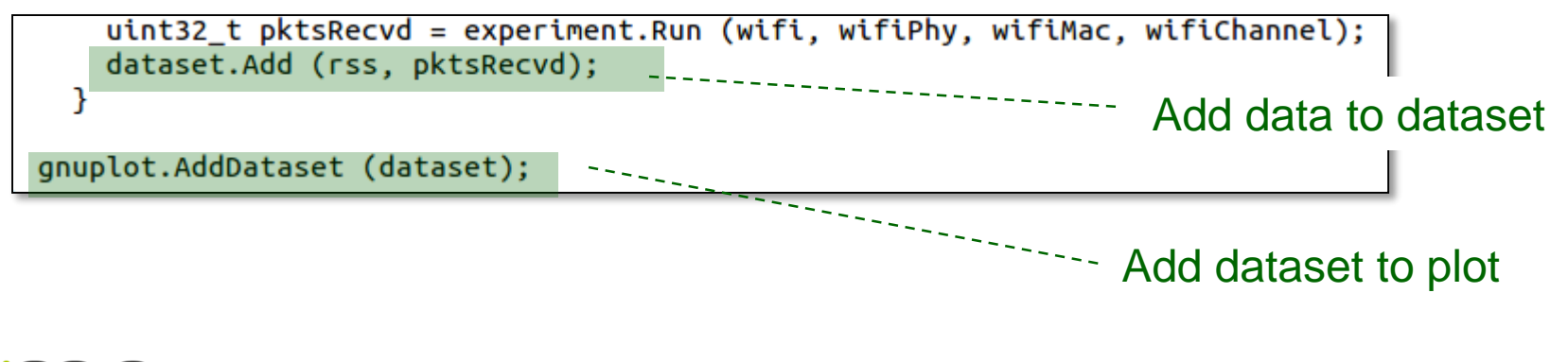

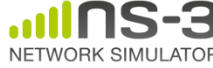

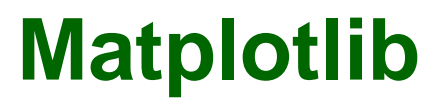

• src/core/examples/sample-rng-plot.py

```
# Demonstrate use of ns-3 as a random number generator integrated
# plotting tools; adapted from Gustavo Carneiro's ns-3 tutorial
```

```
import numpy as np
import matplotlib.pyplot as plt
import ns.core
```

```
# mu, var = 100, 225
rng = ns.core.NormalVariable(100.0, 225.0)x = [rng.GetValue() for t in range(10000)]
```

```
# the histogram of the data
n, bins, patches = plt.hist(x, 50, normed=1, facecolor='g', alpha=0.75)
```

```
plt.title('ns-3 histogram')
plt.text(60, .025, r'\$\\mu=100,\\ \sigma=15\')plt.axis([40, 160, 0, 0.03])
plt.grid(True)
plt.show()
```
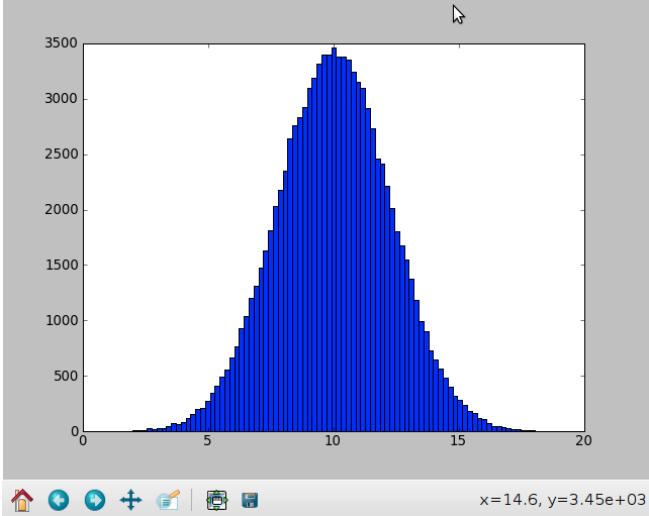

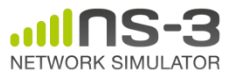

### **Click Modular Router**

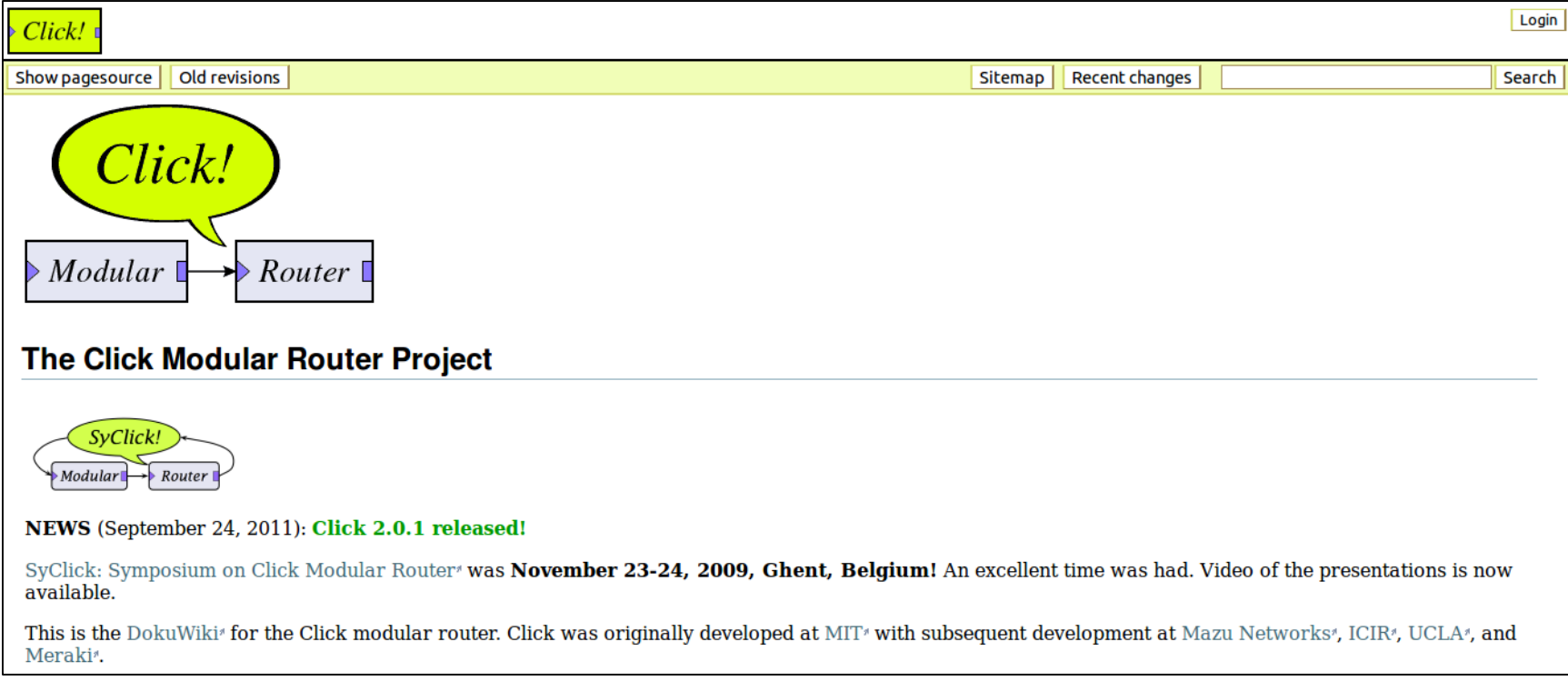

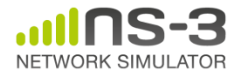

### **OpenFlow Switch**

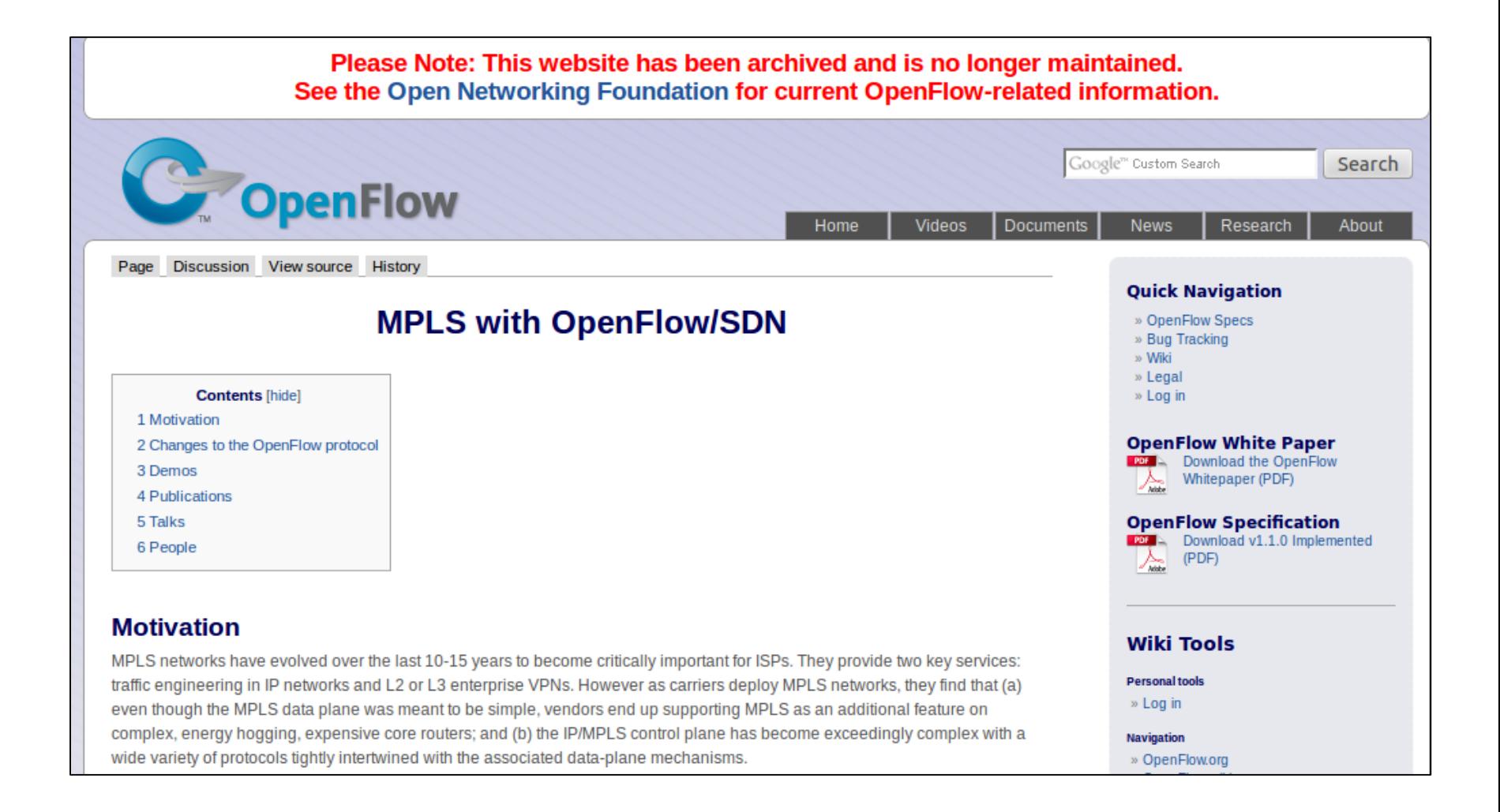

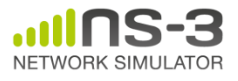

### **CORE emulator**

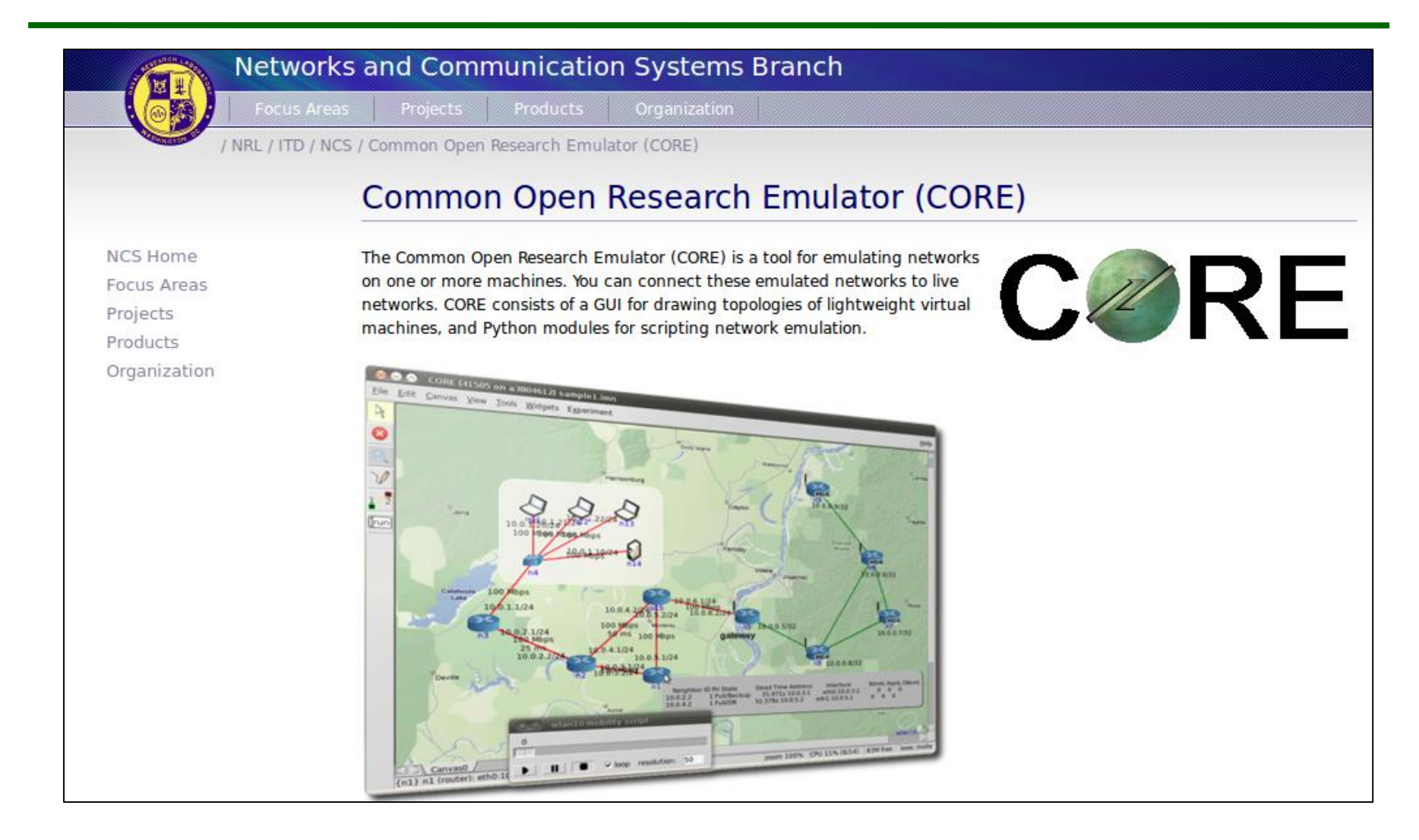

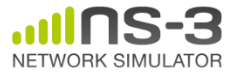

### **mininet emulator**

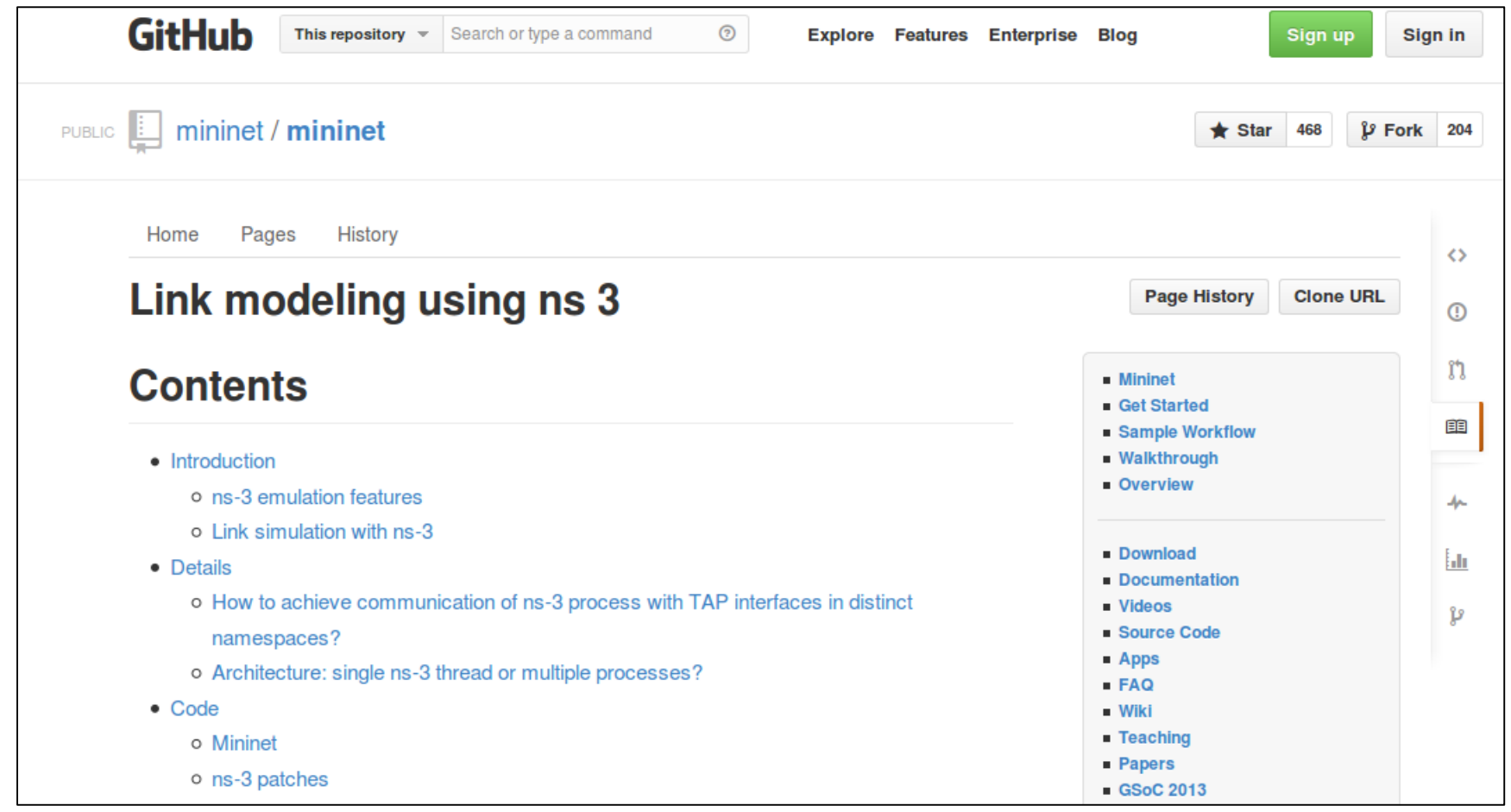

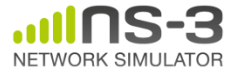

# **Relationship to ns-2**

ns-3 is a new simulator, without backward compatibility

Similarities to ns-2:

- C++ software core
- GNU GPLv2 licensing
- ported ns-2 models: random variables, error models, OLSR, Calendar Queue scheduler

Differences:

- Python scripting (or C++ programs) replaces OTcl
- most of the core rewritten
- new animators, configuration tools, etc. are in work
- ns-2 is no longer actively maintained/supported

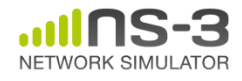

#### **FAQs**

– Not yet

- Does ns-3 have a Windows version?
	- Yes, for Visual Studio 2012
	- [http://www.nsnam.org/wiki/Ns-3\\_on\\_Visual\\_Studio\\_2012](http://www.nsnam.org/wiki/Ns-3_on_Visual_Studio_2012)
- Does ns-3 support Eclipse or other IDEs?
	- Instructions have been contributed by users
	- [http://www.nsnam.org/wiki/HOWTO\\_configure\\_Eclipse\\_with\\_ns-3](http://www.nsnam.org/wiki/HOWTO_configure_Eclipse_with_ns-3)
- Is ns-3 provided in Linux or OS X package systems (e.g. Debian packages)? – Not yet
- Does ns-3 support NRL protolib applications?

**NS-3 Introduction July 2014**

# **Summarizing**

- ns-3 models are written in C++ and compiled into libraries
	- –Python bindings are optionally created
- ns-3 programs are C++ executables or Python programs that call the ns-3 public API and can call other libraries
- ns-3 is oriented towards the command-line
- ns-3 uses no domain specific language
- ns-3 is not compatible with ns-2

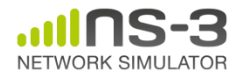

#### **Finding documentation and code**

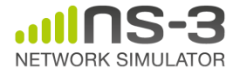

#### **Resources**

Web site:

http://www.nsnam.org

Mailing lists:

https://groups.google.com/forum/#!forum/ns-3-users http://mailman.isi.edu/mailman/listinfo/ns-developers

Wiki:

http://www.nsnam.org/wiki/

Tutorial:

http://www.nsnam.org/docs/tutorial/tutorial.html

IRC: #ns-3 at freenode.net

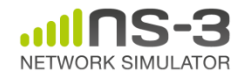

### **Suggested steps**

- Work through the ns-3 tutorial
- Browse the source code and other project documentation
	- manual, model library, Doxygen, wiki
	- ns-3 Consortium tutorials (May 2014)
		- [https://www.nsnam.org/consortium/activities/trainin](https://www.nsnam.org/consortium/activities/training/) g/
- Ask on ns-3-users mailing list if you still have questions

– We try to answer most questions

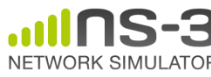

**NS-3 Introduction July 2014**

#### **APIs**

- Most of the ns-3 API is documented with Doxygen
	- <https://www.nsnam.org/doxygen>

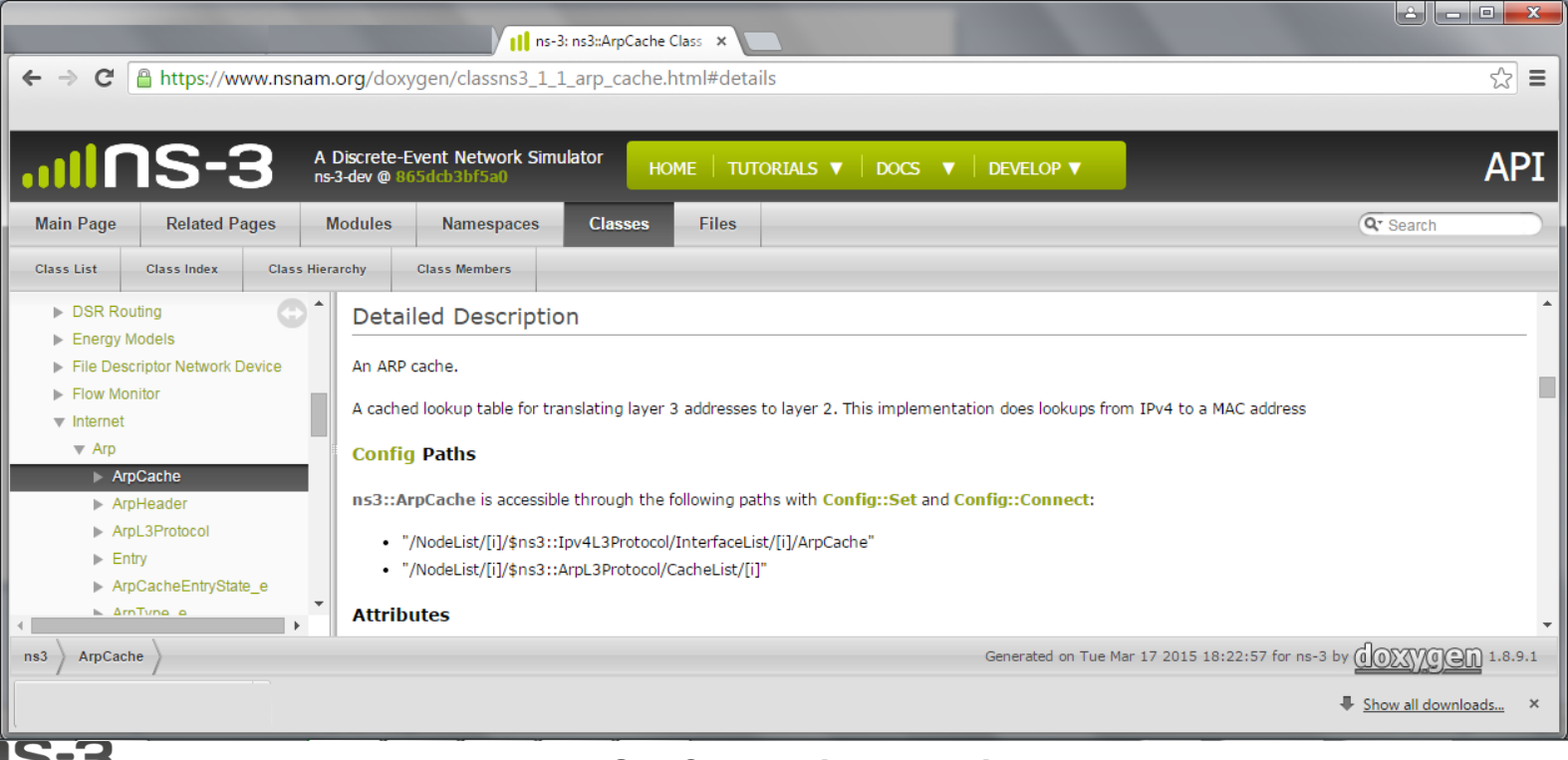

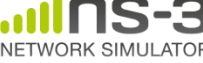

**NS-3 Consortium Meeting March 2013**

# **Reading existing code**

- Much insight can be gained from reading ns-3 examples and tests, and running them yourselves
- Many core features of ns-3 are only demonstrated in the core test suite (src/core/test)
- Stepping through code with a debugger is informative
	- callbacks and templates make it more challenging than usual

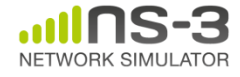

# **Contributing**

- Any amount of help is appreciated!
	- Reporting stale documentation to webmaster@nsnam.org
	- Contributing small patches
	- Writing new documentation
	- Reporting bugs
	- Fixing bugs
	- Reviewing code of others
	- Contributing new code
	- –Becoming a maintainer

**NS-3 Introduction July 2014**

### **Development Priorities**

- Software modularity and long-term maintenance
- Improved integration of direct code execution
- Improved integration with container-based and testbed-based experiment infrastructures
- Simulation-based experiment management
- Usability

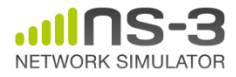

# **Modularity**

- Open source project maintains a (more stable) core
- Models migrate to a more federated development process

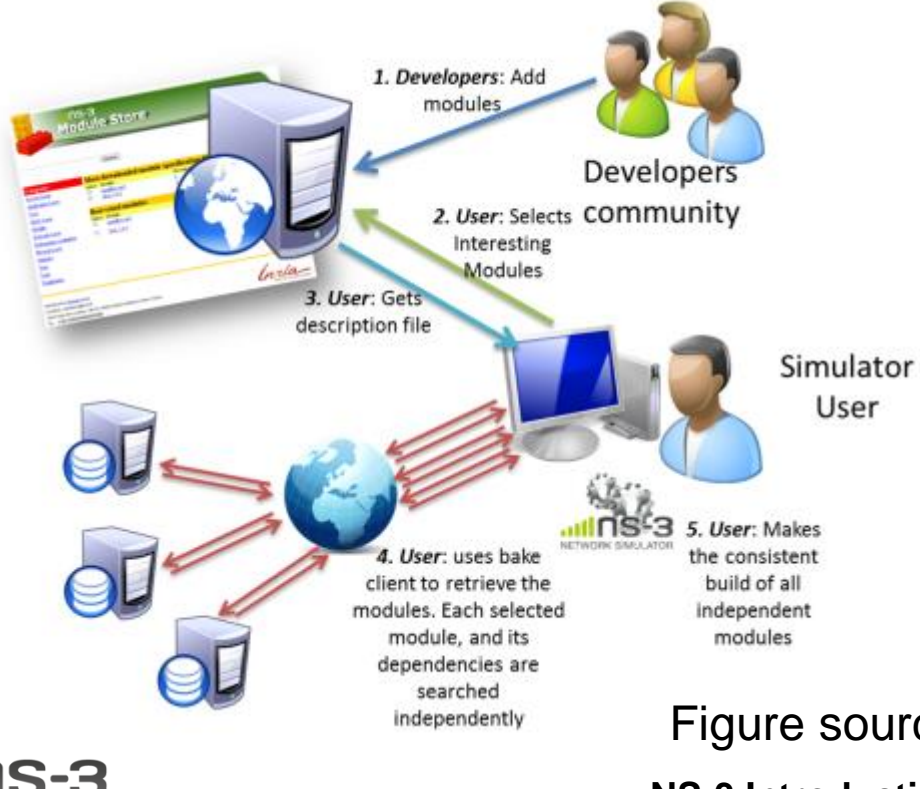

"bake" tool (Lacage and Camara)

#### Components:

- build client
- "module store" server
	- module metadata

Figure source: Daniel Camara

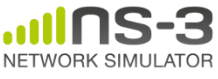

**NS-3 Introduction July 2014**

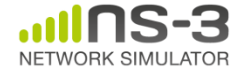

#### **Scope and capabilities**

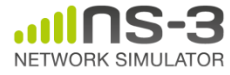

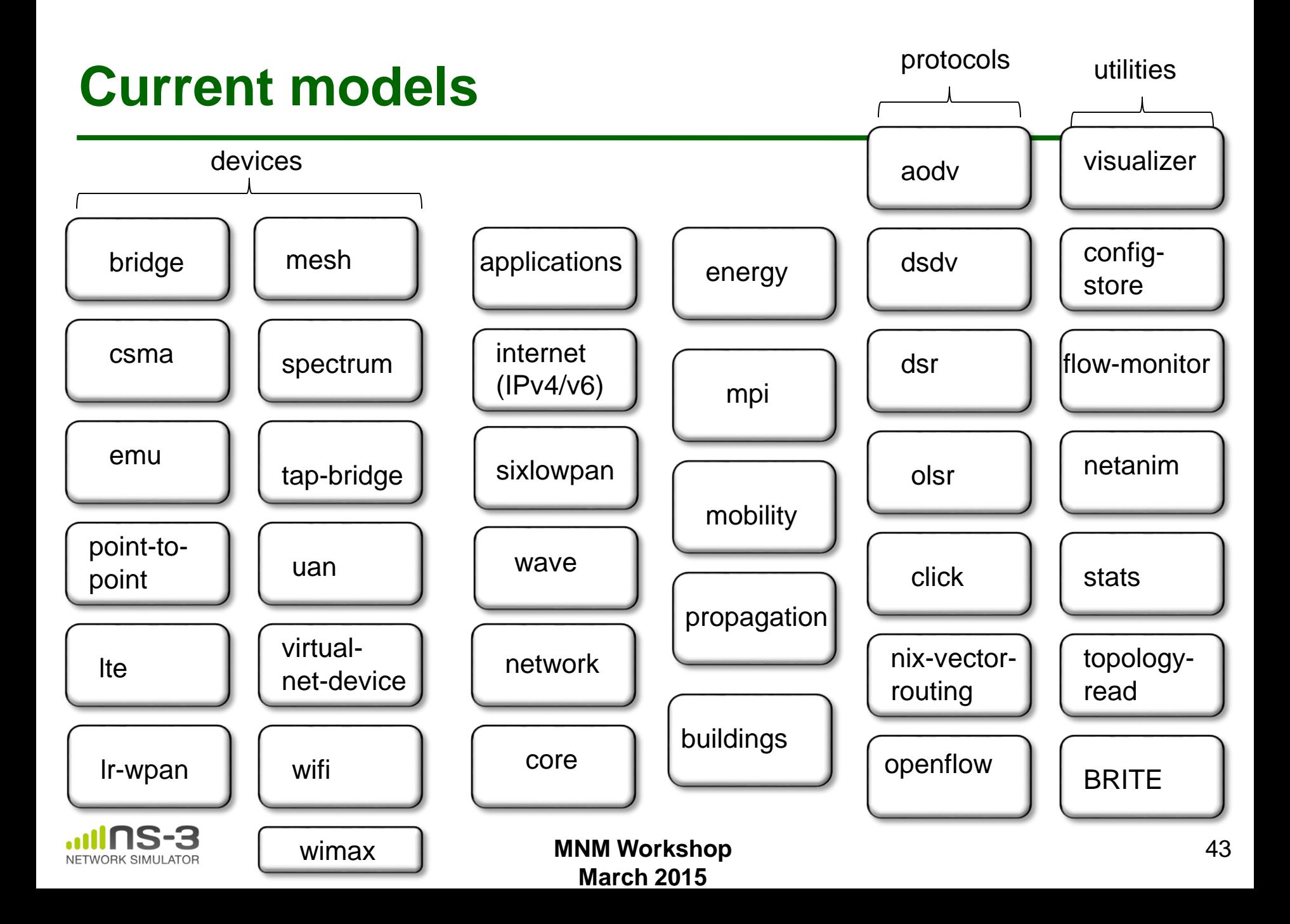

### **WiFi model**

- 802.11 a/b/g/p and some parts of n (SISO)
- Infrastructure and ad-hoc modes
- DCF implementation (Basic + RTS/CTS)
- QoS support (EDCA only)
- 802.11n (block ACK, MSDU and MPDU aggregation)
- Energy awareness
- Power and rate adaptation algorithms
- Vehicular (802.11p and WAVE)

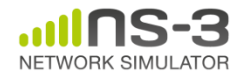

### **LTE model**

- A product-oriented simulator designed around an industrial API:
	- the Small Cell Forum MAC Scheduler Interface **Specification**
- Allows testing of real code in the simulation
- Accurate model of the LTE/EPC protocol stack
- Specific Channel and PHY layer models for LTE macro and small cells

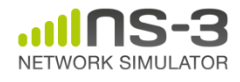

### **LTE overview**

- DL & UL LTE MAC Schedulers
- Radio Resource Management Algorithms
- Inter-cell interference coordination solutions
- Load Balancing and Mobility Management
- Heterogeneous Network (HetNets) solutions
- End-to-end QoE provisioning
- Multi-RAT network solutions
- Cognitive LTE systems

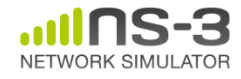

#### **LTE overview**

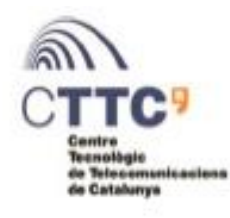

#### **LENA model overview**

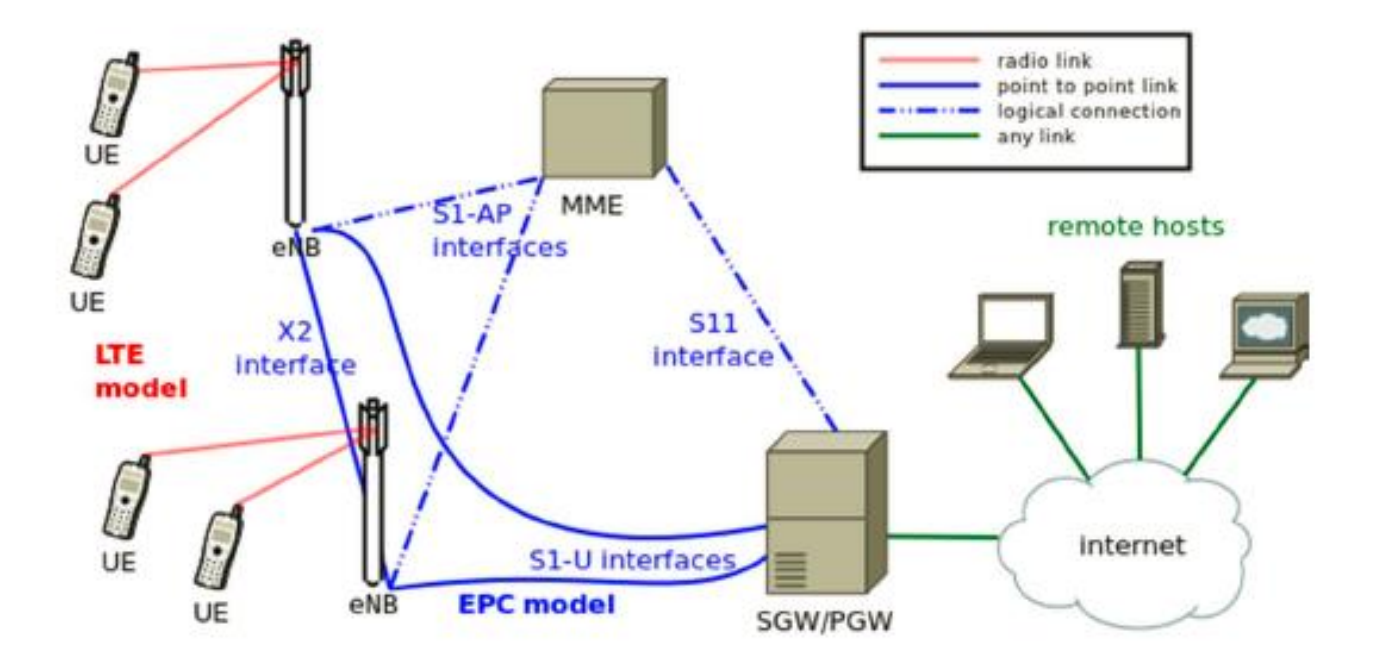

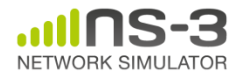

### **Propagation models**

- Several loss models available:
	- Friis
	- TwoRayGround
	- LogDistance
	- ThreeLogDistance
	- Jakes
	- OkumaraHata
	- FixedRss
	- etc.

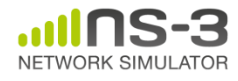

### **Contributed code and associated projects**

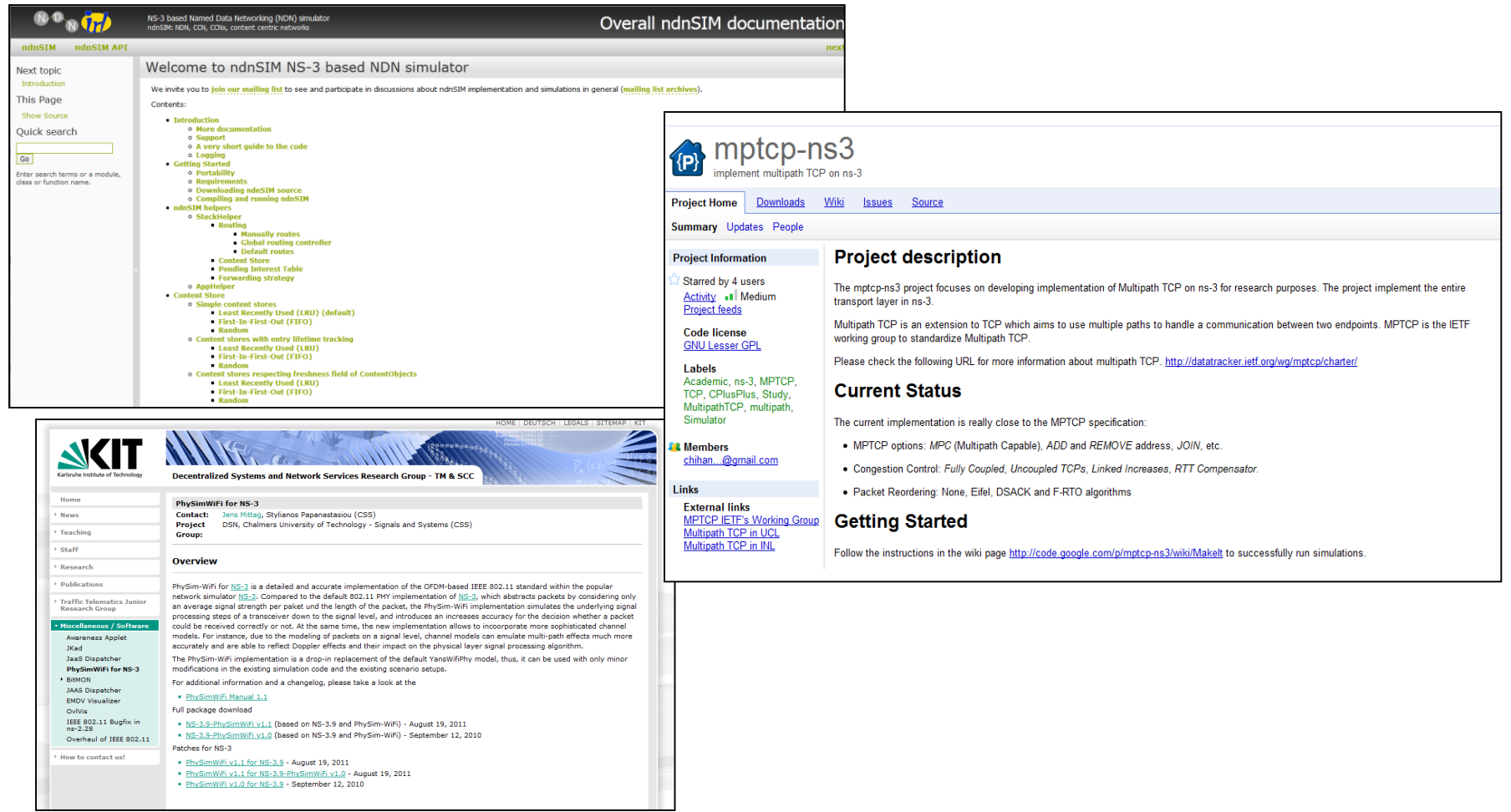

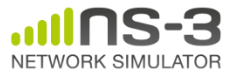

**NS-3 Annual Meeting** 49 **May 2014**

#### **Visualization**

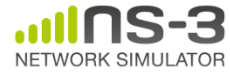

# **PyViz overview**

- Developed by Gustavo Carneiro
- Live simulation visualizer (no trace files)
- Useful for debugging – mobility model behavior
	- where are packets being dropped?
- Built-in interactive Python console to debug the state of running objects
- Works with Python and C++ programs

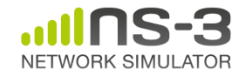

### **Pyviz screenshot (Graphviz layout)**

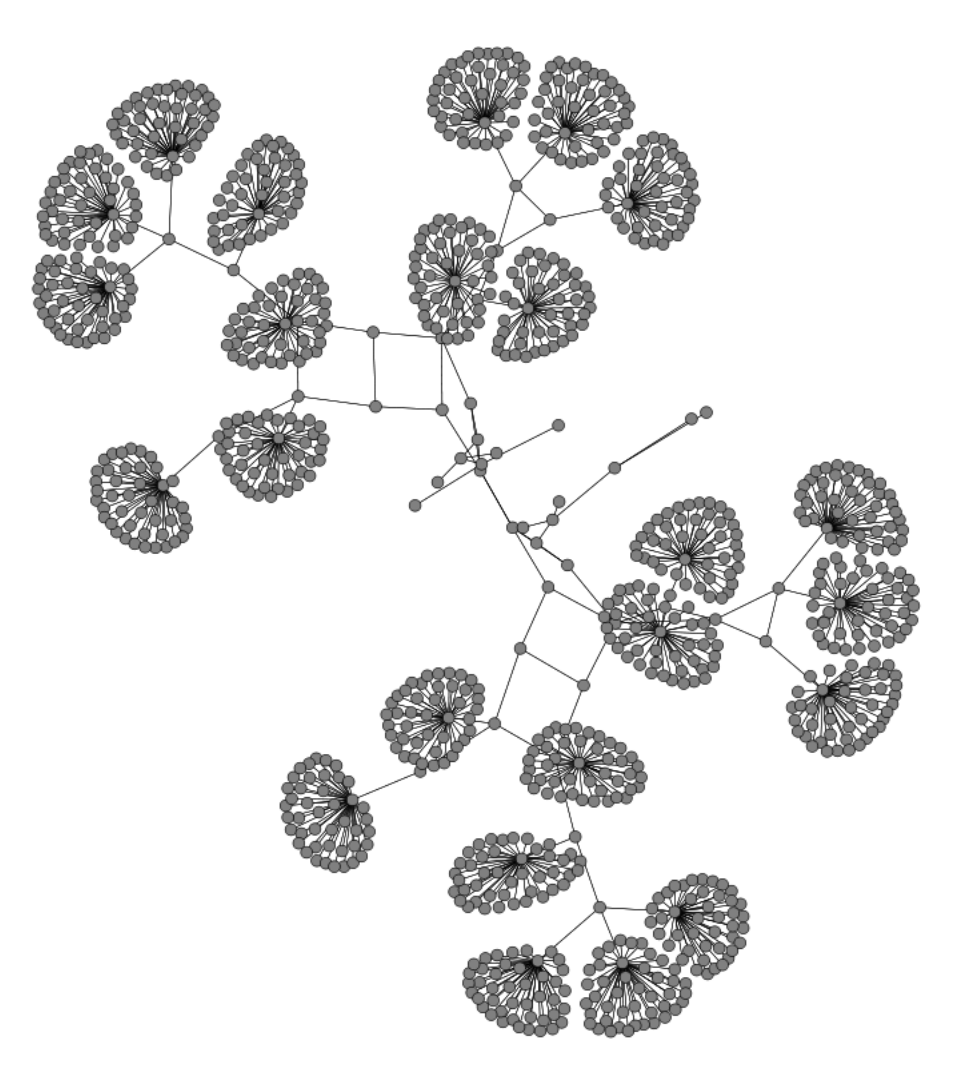

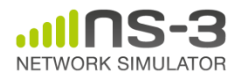

### **Pyviz and FlowMonitor**

• src/flow-monitor/examples/wifi-olsr-flowmon.py

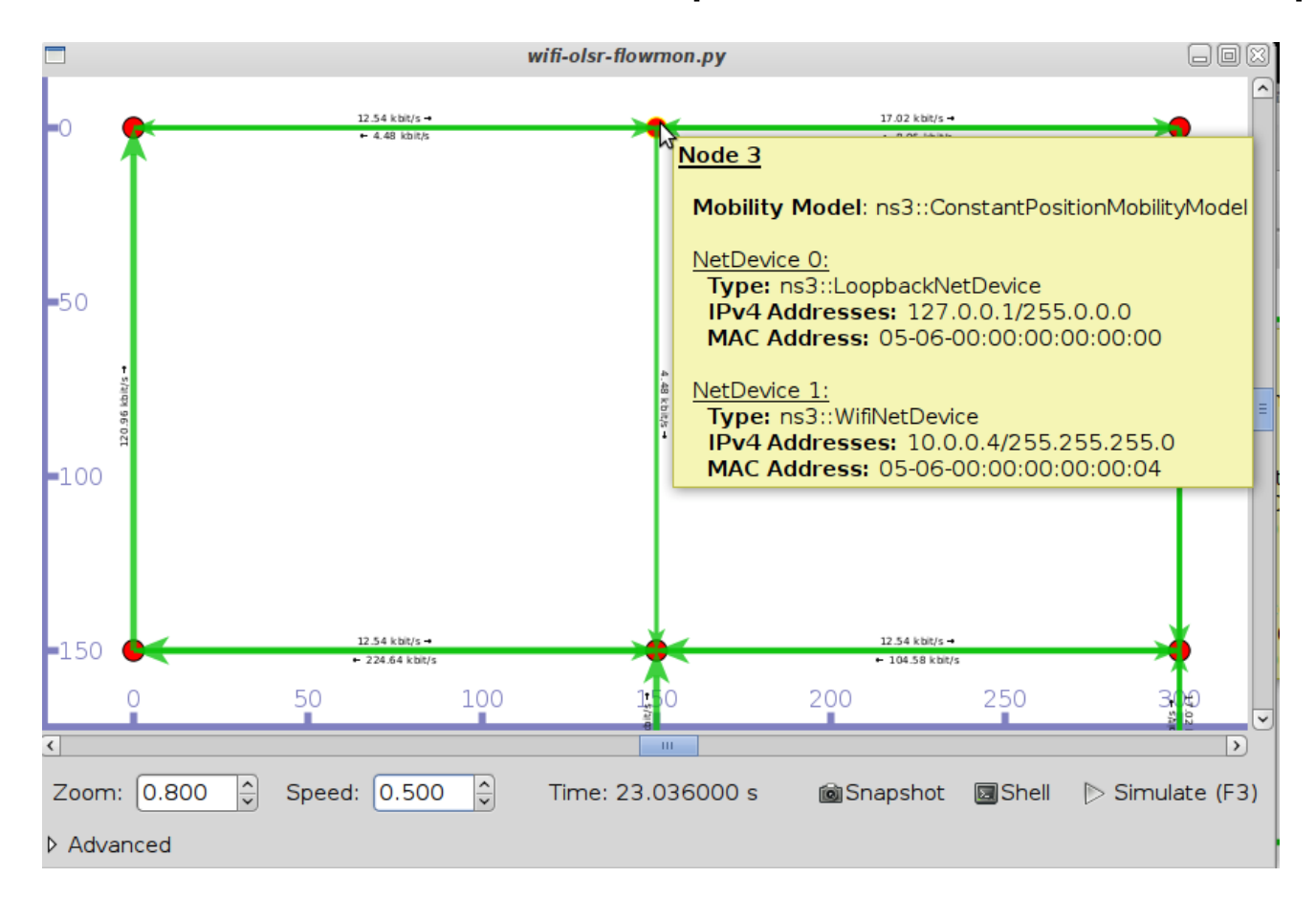

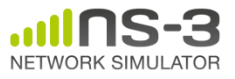

# **Enabling PyViz in your simulations**

• Make sure PyViz is enabled in the build

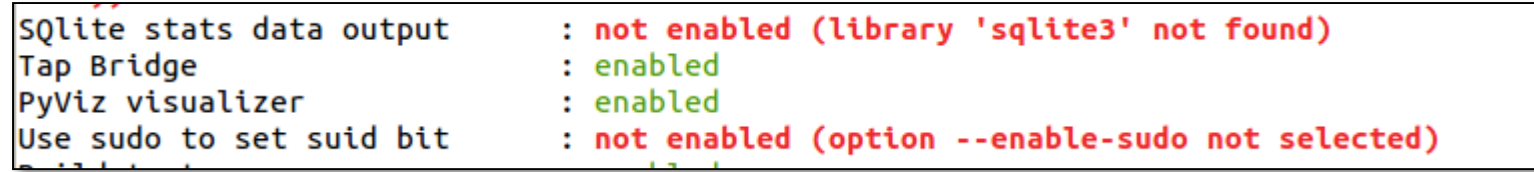

• If program supports CommandLine parsing, pass the option

--SimulatorImplementationType=

ns3::VisualSimulatorImpl

• Alternatively, pass the "--vis" option

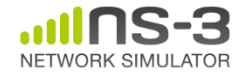

### **FlowMonitor**

- Network monitoring framework found in src/flow-monitor/
- Goals:
	- detect all flows passing through network
	- stores metrics for analysis such as bitrates, duration, delays, packet sizes, packet loss ratios

G. Carneiro, P. Fortuna, M. Ricardo, "FlowMonitor-- a network monitoring framework for the Network Simulator ns-3," Proceedings of NSTools 2009.

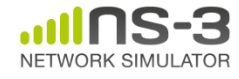

### **FlowMonitor architecture**

- Basic classes
	- FlowMonitor
	- FlowProbe
	- FlowClassifier
	- FlowMonitorHelper
- IPv6 coming in ns-3.20 release

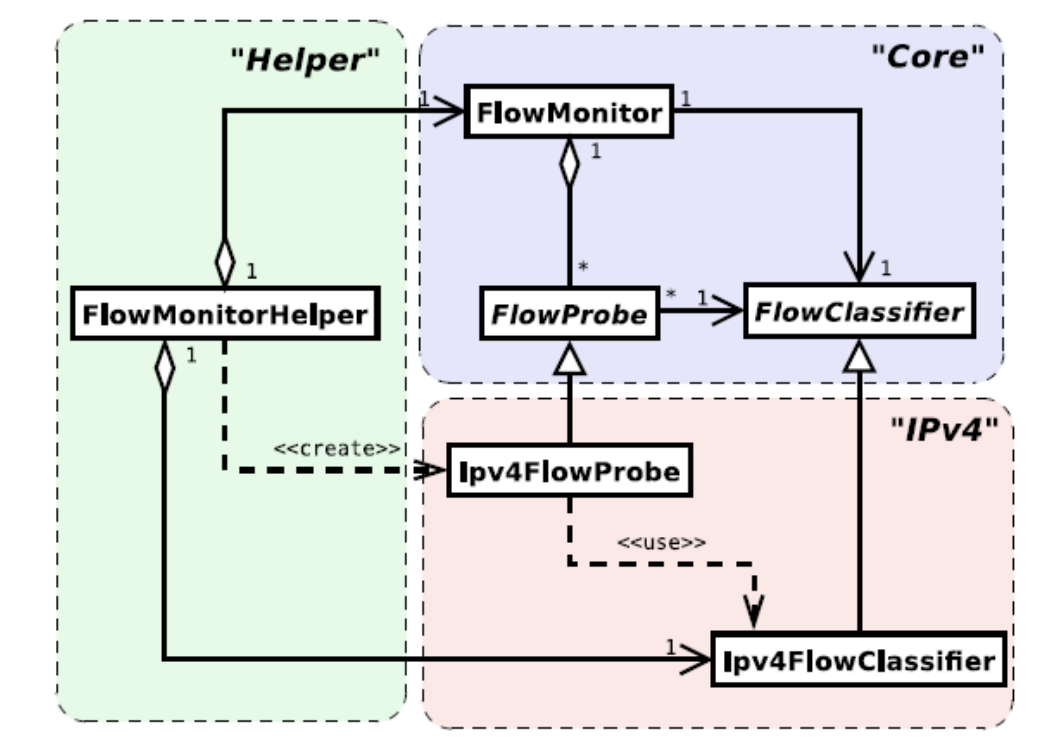

Figure credit: G. Carneiro, P. Fortuna, M. Ricardo, "FlowMonitor-- a network monitoring framework for the Network Simulator ns-3," Proceedings of NSTools 2009.

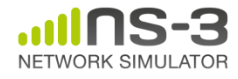

### **FlowMonitor statistics**

• Statistics gathered

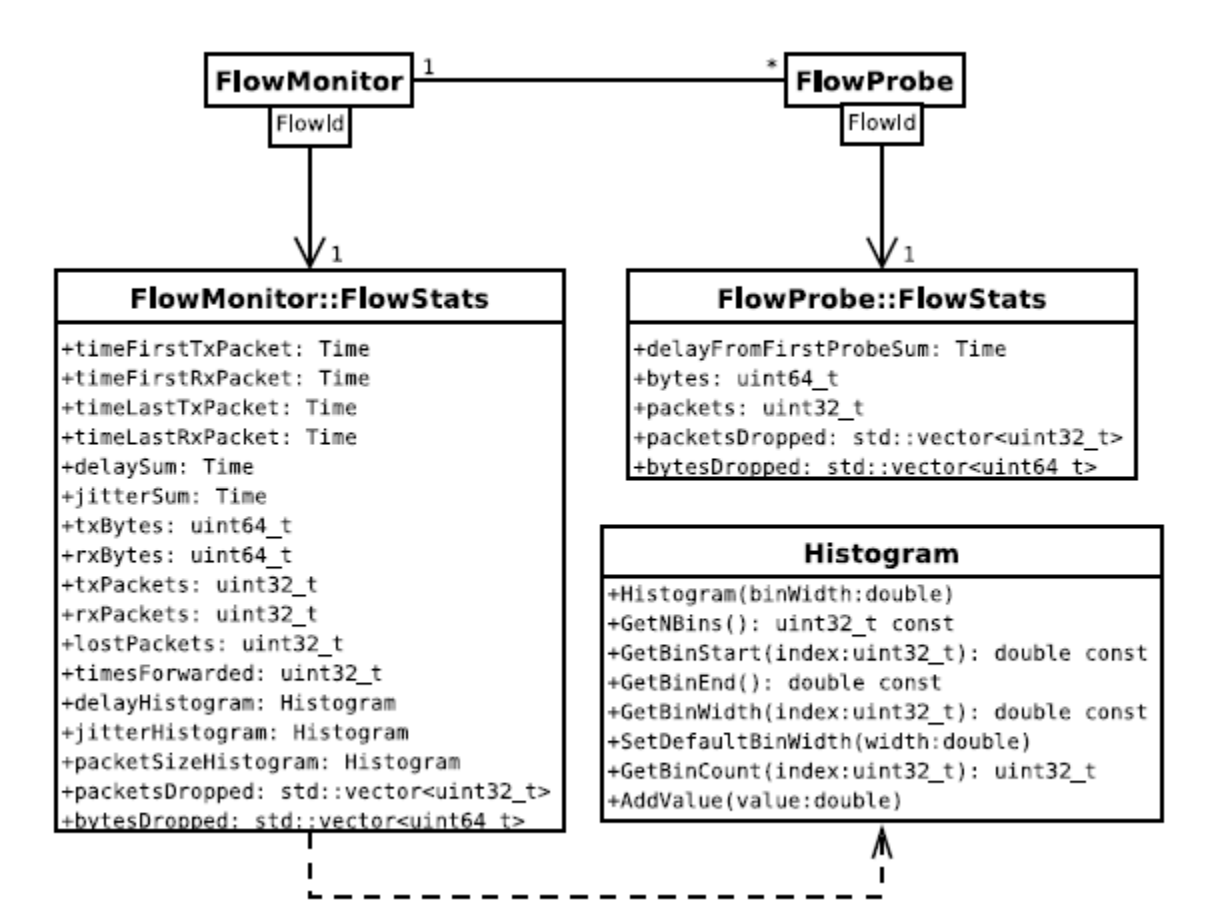

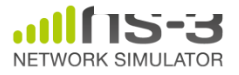

### **FlowMonitor configuration**

• example/wireless/wifi-hidden-terminal.cc

```
// 8. Install FlowMonitor on all nodes
FlowMonitorHelper flowmon;
Ptr<FlowMonitor> monitor = flowmon.InstallAll ();
// 9. Run simulation for 10 seconds
Simulator::Stop (Seconds (10));
Simulator::Run ();
// 10. Print per flow statistics
monitor->CheckForLostPackets ();
Ptr<Ipv4FlowClassifier> classifier = DynamicCast<Ipv4FlowClassifier> (flowmon.GetClassifier ());
std::map<FlowId, FlowMonitor::FlowStats> stats = monitor->GetFlowStats ();
for (std::map<FlowId, FlowMonitor::FlowStats>::const iterator i = stats.begin (); i != stats.end (); ++i)
  f.
    // first 2 FlowIds are for ECHO apps, we don't want to display them
   if (i \rightarrow first > 2)\mathcal{F}Ipv4FlowClassifier::FiveTuple t = classifier->FindFlow (i->first);
        std::cout << "Flow " << i->first - 2 << " (" << t.sourceAddress << " -> " << t.destinationAddress << ")\n";
        std::cout << " Tx Bytes: " << i->second.txBytes << "\n":
        std::cout << " Rx Bytes: " << i->second.rxBytes << "\n";
        std::cout << " Throughput: " << i->second.rxBytes * 8.0 / 10.0 / 1024 / 1024 << " Mbps\n";
```
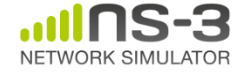

### **FlowMonitor output**

- This program exports statistics to stdout
- Other examples integrate with PyViz

```
Hidden station experiment with RTS/CTS disabled:
Flow 1 (10.0.0.1 -> 10.0.0.2)Tx Bytes:
              3847500
  Rx Bytes:
              316464
  Throughput: 0.241443 Mbps
Flow 2 (10.0.0.3 \rightarrow 10.0.0.2)Tx Bytes:
              3848412
  Rx Bytes: 336756
  Throughput: 0.256924 Mbps
Hidden station experiment with RTS/CTS enabled:
Flow 1 (10.0.0.1 -> 10.0.0.2)Tx Bytes:
              3847500
              306660
  Rx Bytes:
  Throughput: 0.233963 Mbps
Flow 2 (10.0.0.3 \rightarrow 10.0.0.2)Tx Bytes:
              3848412
  Rx Bytes:
              274740
  Throughput: 0.20961 Mbps
```
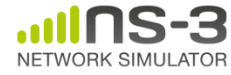

### **NetAnim**

• "NetAnim" by George Riley and John Abraham

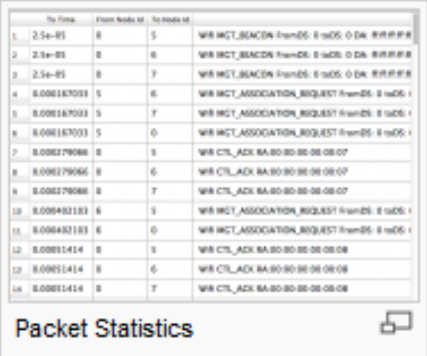

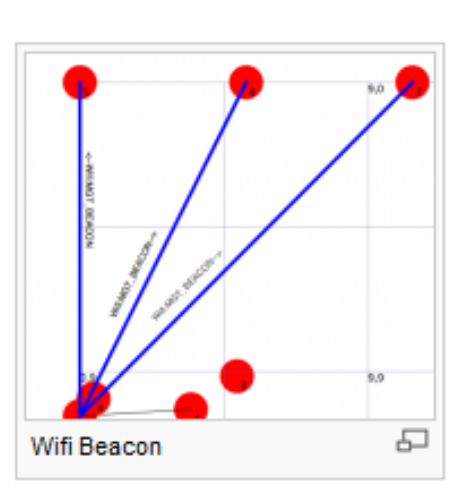

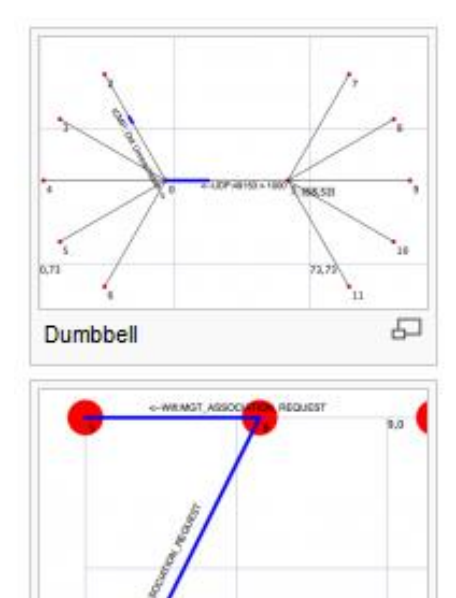

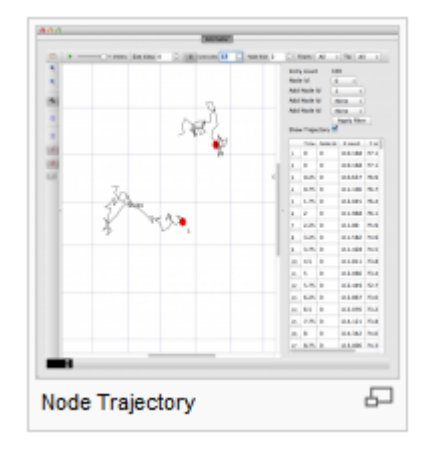

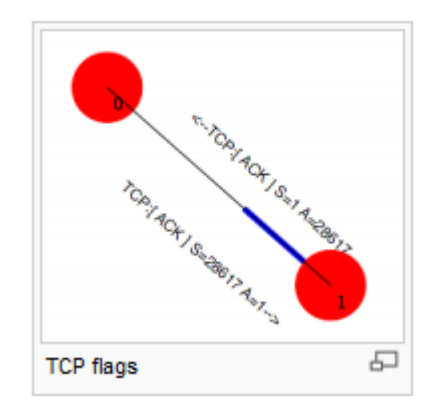

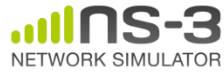

#### **MNM Workshop** 60 **March 2015**

Wifi Assoc

9,9

品

### **NetAnim key features**

- Animate packets over wired-links and wirelesslinks
	- limited support for LTE traces
- Packet timeline with regex filter on packet metadata.
- Node position statistics with node trajectory plotting (path of a mobile node).
- Print brief packet-meta data on packets

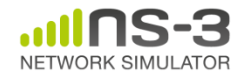

### **Placeholder for netanim videos**

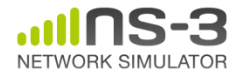